#### **Code No: 117EE**

# **JAWAHARLAL NEHRU TECHNOLOGICAL UNIVERSITY HYDERABAD**

**B. Tech IV Year I Semester Examinations, March - 2017**

**LINUX PROGRAMMING**

### **(Computer Science and Engineering)**

**Time: 3 Hours** Max. Marks: 75

**Note:** This question paper contains two parts A and B.

Part A is compulsory which carries 25 marks. Answer all questions in Part A. Part B consists of 5 Units. Answer any one full question from each unit. Each question carries 10 marks and may have a, b, c as sub questions.

# **Part- A (25 Marks)**

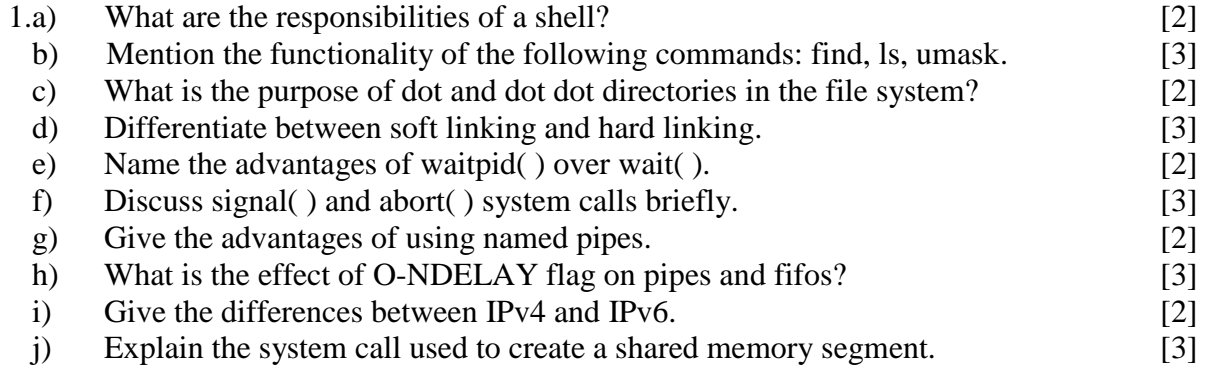

### **Part-B (50 Marks)**

- 2.a) Write an awk script to find the largest of 10 integers.
- b) Explain various networking utilities in LINUX with clear syntax, few options and  $\alpha$  example.  $[5+5]$

#### **OR**

- 3.a) With an example script explain the differences between 'while' and 'until' statements.
- b) List and explain the various meta characters available in shell programming. [5+5]
- 4. Discuss the need and importance of lseek( ) system call with its relative merits and drawbacks. [10]

#### **OR**

- 5. Write the syntax of the following system calls and explain with an example code. a) telldir b) mkdir  $[5+5]$
- 6.a) What are process identifiers? Mention the commands for getting different IDs of calling process.
	- b) Write a program that demonstrates the use of exit( ).  $[5+5]$

### **OR**

- 7.a) What is a signal? How can it be generated? Also explain kernel's action on signal.
- b) Differentiate between reliable signals and unreliable signals. [5+5]

# **www.ManaResults.co.in**

# **R13**

8. Describe various APIs of Message queues that are used for inter process communication. [10]

# **OR**

- 9.a) Give the advantages and disadvantages of IPC\_PERM structure.
- b) Describe the operations of semctl( ) with a sample C program.  $[5+5]$
- 10. Explain with a program how to copy file data from server to client using System V IPC mechanism shared memory. [10]
- **OR** 11. Explain briefly about the following socket APIs with clear syntax: a)  $accept()$  b) connect( ) [5+5]

# **--ooOoo--**

# **www.ManaResults.co.in**